# Troubleshooting AirPlay and AirPlay Mirroring

#### **Products Affected**

Apple TV (2nd generation), Apple TV (3rd generation), iPad, iPhone, iPod touch

#### **Symptoms**

Use these steps if:

- The AirPlay icon doesn't appear on your iOS device, or iTunes on your computer, after following instructions about how to use AirPlay or AirPlay Mirroring.
- There are performance issues while using AirPlay streaming or AirPlay Mirroring.

#### **Resolution**

or

**If the AirPlay icon doesn't appear**

Check for the AirPlay icon ( $\Box$ ) in the recently used apps section on your iOS device, or in iTunes on your computer (as in these articles about how to use AirPlay and how to use AirPlay Mirroring). The icon will only appear if your device or computer is logged onto a Wi-Fi network which has an AirPlay–enabled recipient, such as Apple TV (2nd generation or 3rd generation).

If you are still unable to see the AirPlay icon, try one of the following steps:

- Verify that your AirPlay-enabled devices have the most up-to-date software or firmware.
- Verify that your iOS device has Wi‑Fi turned on. Enable Wi‑Fi on your iOS device by going to **Settings** > **Wi‑Fi**.
- Verify that all your AirPlay‑enabled devices are logged on to the same home Wi‑Fi network (check the home network names on your devices to confirm).
- If trying to AirPlay, or AirPlay mirror, to your Apple TV (2nd or 3rd generation), ensure that AirPlay is enabled on your Apple TV as well. You can enable or disable AirPlay on Apple TV in the AirPlay menu: **Settings** > **AirPlay**
- Check Internet or network connectivity on all affected devices.
- Temporarily disable firewalls (both network and local) and security software. Security software and firewalls may block ports that AirPlay uses to stream content. You can often resolve issues with security software by updating, correctly configuring, or uninstalling security software.
- If attempting to use AirPlay from a third–party app or a website from your Safari app on your iOS device, confirm that the app or website is AirPlay compatible (refer to the developers of the app or website for additional information).

**Troubleshooting performance issues with AirPlay or AirPlay Mirroring**

If you are experiencing intermittent playback or significant network lag with AirPlay or AirPlay Mirroring, it could be due to a weak Wi‑Fi connection, interference, or the distance between the Wi‑Fi router and your iOS device, Apple TV or AirPort Express. Try the following suggestions:

- **Ensure that other devices are not trying to stream to the same Apple TV at the same time.**
- Turn off Bluetooth on your iOS device by tapping **Settings** > **General** > **Bluetooth**.
- Ensure that your Wi–Fi router is set up with the recommended settings for the best performance.
- Certain external devices, such as microwave ovens and baby monitors, may interfere with a Wi‑Fi network. Try moving or disabling these devices.
- If possible, try to locate your Wi-Fi router in the same room as your Apple TV and iPhone/iPad.
- If your wireless and wired networks are the same, try connecting your Apple TV to the router via Ethernet instead of Wi‑Fi.
- If the Wi-Fi router has an external antenna, check to see that is it connected properly and in good condition.
- Use the Wi-Fi network troubleshooting guide to resolve interference and other issues.

### **Additional Information**

- Learn more about recently used apps and multitasking on iOS.
- Find out more about using AirPlay or using AirPlay Mirroring.

#### Ask other users about this article

in Apple Support Communities

Ask other users about this article

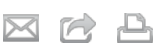

#### 最後更新**:** 16 March, 2012 文章**:** TS4215 檢視**:** 223617 評等**:** (229 Responses)

# 語言

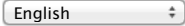

## 相關討論

- Can't get Airplay on iPad
- Airplay and Apple TV 1 or 2?
- iPad/Airplay/ itunes download vs import issue
- How do I setup AirPlay in iTunes on my new laptop?
- Airplay with Airport Express ‑ No sound when trying ...

#### 更多討論

#### 相關文章

- Apple TV: How to use AirPlay Mirroring
- **Using AirPlay**
- iPhone: Which iOS 5 software features does my iPhone support?
- iTunes: Troubleshooting security software issues
- About Apple TV (2nd and 3rd generation) software updates

Submit my question to the community

See all questions on this article See all questions I have asked

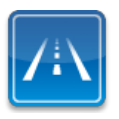

仍需要協助?請透過 **Express Lane** 聯絡技術支援 使用 Express Lane 可向 Apple 支援專家請益。 使用入門